# Canon

F-710 Scientific Calculator

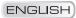

| Contents                                  |    |
|-------------------------------------------|----|
| Key Assignment                            | 2  |
| Two-Line Display                          | 3  |
| Precautions Before Calculation            | 3  |
| Power ON, OFF Keys                        | 3  |
| Numeric Entry Keys                        | 4  |
| 2 <sup>nd</sup> Functions Keys            | 4  |
| Memory Keys                               | 4  |
| Cursor/Edit Keys                          | 5  |
| Decimal Point Selection Keys              | 5  |
| Notation Keys                             | 6  |
| Display Contrast Adjustment               | 6  |
| Angle Unit Conversion Keys                | 6  |
| Basic Instruction Keys                    | 7  |
| Fractional Calculation Keys               | 7  |
| Last Answer Key                           | 9  |
| Calculation Priority                      | 9  |
| Calculation Range                         | 10 |
| Error Messages                            | 10 |
| Statistical Calculations                  | 11 |
| Output of Statistical Calculation Results | 11 |
| Statistic Calculation Examples            | 12 |
| Formula Calculation Functions             | 12 |
| 38 Built-in Formula                       | 13 |
| Calculation Examples                      | 14 |
| Fractional Calculation Examples           | 15 |
| Basic Function Calculation Examples       |    |
| Angle Unit Mode Calculation Examples      | 17 |
| Applied Calculation Examples              |    |
| Input Range of Functions                  |    |
| Battery                                   |    |
| Advice and Precautions                    | 22 |
| Specifications                            | 22 |

Thank you for purchasing Canon's scientific statistical calculator, which features a 2-line display capable of displaying both formulas and result at the same time. The main features include Base calculations, statistical calculations, linear regression calculations, probability calculations, 10 built-in scientific constants, and more....

## **Key Assignment**

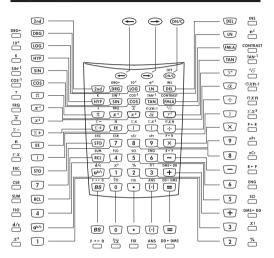

#### How To Open/Close the Cover:

Open or close the cover by sliding as shown in the figure.

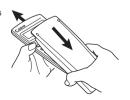

## **Two-Line Display**

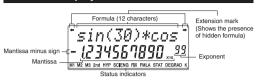

#### <Status indicators>

M1, M2, M3 : Memory Storage 2nd : 2nd Function

HYP : Hyperbolic

SCI : Scientific Exponential Mode
ENG : Engineering Exponential Mode
FIX : Fixing Mode

FIX : Fixing Mode
FMLA : Built-in Formular
STAT : Statistic Mode
DEG : Degree Mode
GRAD : Gradient Mode
RAD : Radian Mode
K : Constant

xlø : Precedes the exponent

<Display description in this book>

In the example table, the upper line display will be shown as "xx" (e.g. "Ans").

## **Precautions Before Calculation**

Calculation Mode

Before starting calculation, be sure to check the Calculation mode from the status indicators, such as STAT (static) and DEG (degree).

· Returning to the Initial Mode

If you get into trouble during calculation, it is recommended to return the calculation mode to the initial one once, where only "DEG (Degree)" indicator is lit.

 If you get into trouble, you can use the reset key which will reset the calculator to the Decimal Calculation/Floating mode.

## Power ON, OFF Keys

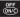

(Power ON/Clear): Turns the calculator on. When it is pressed, the calculator will be turned on.

· Auto Power Off Function:

When the calculator is not used for about **7 minutes**, the calculator is automatically turned off to save power.

2nd (Power OFF): Turns off the calculator.

## **Numeric Entry Keys**

0 ~ 9 (Numeric): Enter numbers.

(Decimal Point): Enters a decimal point.

EE (Exponential): Used to enter exponents.

Example:  $35x10^{43} = \rightarrow 35 \stackrel{\text{EE}}{=} 43 \stackrel{\text{=}}{=} (3.5x_{10}^{44})$ (Negative): Used to obtain negative value.

Example:  $12x(-3) = \rightarrow 12 \times [-3] = (-36.)$ 

BS (Back Space): Clears the last digit entered from the upper (formula) line.

#### Example:

| Value | Operation             | Display |
|-------|-----------------------|---------|
| 12345 | 1 2 4 incorrect entry | "124"   |
|       | BS                    | "12"    |
|       | 3 4 5                 | "12345" |

## **2nd Functions Keys**

2nd

For performing function indicated above the keys.

Example:  $\sin^{-1} 0.5 \rightarrow 2nd \stackrel{SIN}{\longrightarrow} \boxed{\bullet} \boxed{5} \boxed{2} = (30.)$ 

## Memory Keys

STO RCL

The calculator has 3 memories. When a memory contains a number other than 0, M1, M2, or M3 displays.

## Example:

|                                                                                 | Operation                             | Display                                |    |
|---------------------------------------------------------------------------------|---------------------------------------|----------------------------------------|----|
| STO Stores displayed value in memory M1, M2 or M3, replacing current value. RCL | 45 STO 1<br>+ 27 =<br>(continued)     | Ans → STO M1.<br>45<br>Ans+27 72       | i. |
| Recalls value in memory M1, M2 or M3                                            | RCL 1 + 3 =                           | 45) (<br>45+3<br>48.                   | ı  |
| 2nd SUM<br>Adds displayed value to memory<br>M1, M2 or M3                       | (continued) 12 2nd SUM 1              | Ans → sum M1                           |    |
| 2nd) EXC<br>Exchanges displayed and memory<br>values.                           | (continued) 24 × 8 = 2nd EXC 1  RCL 1 | 24 x 8 192<br>Ans → EXC M1<br>192 ( 57 | 1  |

<sup>\*\*</sup>To clear a single memory, press 0 STO 1, 0 STO 2, or 0 STO 3.

### **Cursor/Edit Keys**

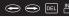

The cursor keys are used to move the cursor in the upper (formula entry) line. When the entry is long, an extension mark appears to let you know that the hidden formula is present.

With DEL (deletion) and SIMS (insertion), you can correct the formula during entry or after calculation. Also, after calculation comma you can use the replay function to move the cursor to the end or beginning of the formula to add further formula or to change it.

#### Example:

| 1234567 + 889900 | 1 567+8899     | 000_   |
|------------------|----------------|--------|
|                  |                |        |
|                  | Extension mark | Cursor |

#### Replacing an entry $(7 \rightarrow 0)$ :

| € | (Press or keep press until "7" blinks.) | 123456 <u>7</u> +889 • |
|---|-----------------------------------------|------------------------|
| 0 | (Replace with "0")                      | 1234560 <u>+</u> 889 • |

### Deletion (1234560 → 134560):

| $\odot$ | (Press or keep press until "2" blinks.) | 1 <u>2</u> 34560+889 • |
|---------|-----------------------------------------|------------------------|
| DEL     | ("2" is deleted.)                       | 1 <u>3</u> 4560+8899 • |

#### Insertion (889900 → 2889900):

|         | (000000 1 2000000).                     |                        |
|---------|-----------------------------------------|------------------------|
| $\odot$ | (Press or keep press until "8" blinks.) | 134560+ <u>8</u> 899 , |
| 2nd INS | ("8" and L alternates.)                 | 134560+ <u>8</u> 899 • |
| 2       | (Insert "2")                            | 134560+2 <u>8</u> 89 • |
|         | (or ar a)                               | 134560+2889 >          |

| (6. 9 6. 9)                                        |                       |
|----------------------------------------------------|-----------------------|
| Replay function (You can add or change the formula | la):                  |
| (Cursor moves to the end.)                         | ⁴60+2889900 <u></u>   |
| (Cursor moves to the beginning.)                   | <u>1</u> 34560+2889 • |

## **Decimal Point Selection Keys**

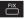

Specifies the number of decimal places in the mantissa of decimal calculation results. Pressing • • • after this key specifies the number of decimal places as follows:

2nd FIX 0 ~ 9 0 ~ 9 decimal places

#### Nata

To reset the decimal specification, press and, FIX, then ....

#### Example:

| Operation                    | Display                     | Explanation          |
|------------------------------|-----------------------------|----------------------|
| 2nd FIX 3                    | FIX                         | 3 decimal places     |
| 1 2 3                        |                             |                      |
| 4 5 6                        |                             |                      |
| 7 8 9                        |                             |                      |
| $\times$ $\bullet$ $\bullet$ |                             |                      |
| 0 1 =                        | 123456.789                  |                      |
| 2nd Fix 0                    | 123456 <sup>(*1)</sup>      | 0 decimal places     |
| 2nd FIX 5                    | 123456.7890 <sup>(*2)</sup> | 5 decimal places     |
| 2nd FIX •                    | 123456.789                  | Reset decimal places |

<sup>\*1</sup> The displayed value is round off within the specified range, but the actual calculation result is retained in the register.

#### Notation Keys Selects scientific notation. 12345 = 1.2345×10 04 2nd SCI SCI 2nd ENG Selects engineering notation (exponent, is a multiple of 3). (continued)

| 2nd FLO | Restores standard notation (floating-decimal) format |
|---------|------------------------------------------------------|

## **Display Contrast Adjustment**

2nd ENG

To adjust the display contrast, Press 2nd CONTRAST and one of the following means appear:

Press 
to make the display contrast darken.

Press to make the display contrast lighten.

Press (ON/C) to confirm.

## **Angle Unit Conversion Keys**

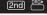

12345.

12.345<sub>v10</sub> 03

FNG

Used to change the angle values to different unit.

 $(DEG) \rightarrow (RAD) \rightarrow (GRAD)$ 

2nd Cycles (converts) angle-unit setting between degrees, radians, and grads for display, entry and calculation.

Relationship of units: 200<sup>GRAD</sup> = 180 = <sup>RAD</sup>

<sup>\*2</sup> The number is displayed with left justification. In this case, 5 decimal places are specified, but only the 10 most significant digits are displayed. The 5th decimal place is not displayed.

#### Example: Convert 180 degrees into radian and gradient.

| Operation   | Display(Upper) | Display(Lower) |
|-------------|----------------|----------------|
| 180 2nd DRG | "180 → RAD"    | 3.141592654    |
| 2nd DRG+    | "Ans → GRAD"   | 200.           |
|             |                | GRAD           |

## **Basic Instruction Keys**

- + x ÷ = : Used for basic arithmetic calculation. Press keys as they are written.
- Can be omitted in the following cases:
- Before parenthesis (e.g. 3(4+7), (A+1) (B+2))
- Before  $\sqrt{\ }$ ,  $\sqrt[3]{\ }$ , sin, sin $^{-1}$ , log, ln,  $10^{\rm X}$ , e $^{\rm X}$ , (e.g.  $2\sqrt{5}$ )
- Before fixed number and variables (e.g. 2π, 3AB)
- (Percent): Used for percentage calculations. When this key is pressed before using the four fundamental operations, the entered value is divided by 100 and the calculation result is displayed.
  - Example: 123 2nd % = (1.23)
- ( ) (Open, Close Parenthesis): For performing parenthesis calculations where numbers and instructions to be stored in the register are within 23 levels.

#### Example:

| Value        | Operation      | Display |
|--------------|----------------|---------|
| 2×(3+4) = 14 | 2 ( 3 + 4 ) =  | 14.     |
| 1            | 1 + ( ( 4 -    |         |
| ×0.8-6]×4.2  | 3.6 + 5 ) × .8 |         |
|              | - 6 X 4.2      |         |
| =-6.056      |                | -6.056  |

 <sup>(</sup> and ) are always used together. Otherwise. "Syn (Syntax) ERROR" will be displayed.

## Fractional Calculation Keys

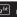

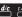

It enters fractions and calculates both mixed and improper fractions. Answers are given in mixed fractions.

(Fraction): Use it to enter fractions for both mixed and improper fractions

When entering improper fractions (A/B):

A (numerator)  $\rightarrow a^{lsc} \rightarrow B$  (denominator)

When entering mixed fractions (A B/C):

A (integer)  $\rightarrow a^{bk} \rightarrow B$  (numerator)  $\rightarrow a^{bk} \rightarrow C$  (denominator) Fractions 2/3 is displayed as "2 \( \) 3", and 1 2/5 as "1 \( \) 2 \( \) 5".

#### Example:

| Value        | Operation                                 | Display(Lower)               |
|--------------|-------------------------------------------|------------------------------|
| 2/3          | 2<br>[a <sup>fxt]</sup> 3                 | "2"<br>"2_3"<br>"2_3"<br>2_3 |
| 1 <u>2</u> 5 | 1 \( \alpha^{bc} \) 2 \( \alpha^{bc} \) 5 | "1_"<br>"1_2_5"<br>1_2_5     |

 If the result exceeds 10 digits including delimiters, it is displayed in the decimal point expression.

#### <Fractions ←→ Decimal point expression>

F D can convert the results of the fractional calculations to the decimal expression and vice versa.

**Example:** Calculate  $1\frac{2}{3} + 4\frac{5}{6}$  and convert the result to the decimal point expression.

| Operation                                                                       | Display(Lower) |
|---------------------------------------------------------------------------------|----------------|
| 1 a <sup>bk</sup> 2 a <sup>bk</sup> 3 + 4 a <sup>bk</sup> 5 a <sup>bk</sup> 6 = | 6_1_2          |
| 2nd F D                                                                         | 6.5            |
| 2nd F♣D                                                                         | 6_1_2          |

#### d/c (Mixed/Improper Fraction Conversion):

It converts mixed fractions to improper fractions and vice versa. It changes alternatively at each time the key is pressed.

Example: Enter 10/3 and convert it to the mixed traction.

| Operation                | Display(Lower) |
|--------------------------|----------------|
| 10 (a <sup>bk)</sup> 3 = | 3_1_3          |
| 2nd d/c                  | 10 _ 3         |

## **Last Answer Key**

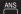

The result of the most recent calculation is stored into the answer memory. You can recall and use this result by pressing and ANS.

Example: Calculate 123 + 456 and subtract the result from 789.

| Operation       | Display(Upper) | Display(Lower) |
|-----------------|----------------|----------------|
| 123 + 456 =     | "123+456"      | 579.           |
| 789 - 2nd ANS = | "789–Ans"      | 210.           |

#### Example using continuous calculation:

| Operation   | Display(Upper) | Display(Lower) |
|-------------|----------------|----------------|
| 123 + 456 = | "123+456"      | 579.           |
| ÷ 10 =      | "Ans/10"       | 57.9           |

## **Calculation Priority**

The calculation procedure priority is automatically determined by the calculator. This means that algebraic expressions can be entered just as they are written. The calculation priority is as follows:

- Expressions inside parentheses.
- Functions that need a ) and precede that argument, such as sin, log...
- Fractions.
- 4. Functions that are entered after the argument, such as x2, x-1...
- Exponentiation (^) and roots (x √).
- Negation (-).
- Permutations (nPr) and combinations (nCr).
- 8. Multiplication, implied multiplication, division.
- 9 Addition and subtraction
- [=] completes all operations and closes all open parentheses.;
   Conversions (d/c, F<>D, DD>DMS); R>P, P>R

## **Calculation Range**

The allowable result display in the lower line is 10 digits for a mantissa and 2 digits for an exponent. However, calculations are internally performed with a range of 12 digits for a mantissa and 2 digits for an exponent.

Calculation range:

1 x 10<sup>-99</sup>~ 9.999999999 x 10<sup>99</sup>, and 0

## **Error Messages**

- ARGUMENT- A function does not have the correct number of arguments.
- 2. DIVIDE BY 0
  - You attempted to divide by 0.
    - B. In statistics, n=1.
- DOMAIN- You specified an argument to a function outside the valid range. For example:
  - A. For  $\sqrt[4]{y}$ : 0 or y<0 and x not an add integer.
  - B. For  $y^x : y$  and x=0;y<0 and x not an integer.
  - C. For  $\sqrt{x}$ : x<0.
  - D. For LOG or LN:  $X \le 0$ .
  - E. For TAN: x=90, -90, 270, -270, 450, etc.
  - F. For SIN-1 or COS-1 |x| >1.
  - G. For nCr or nPr: n or r are not integers  $\ge 0$ .
  - H. For x! : x is not an integer between 0 and 69.
- 4. EQUATION LENGTH ERROR- An entry exceeds the digit limits (88 for Entry Line and 47 for Star or Constant Entry lines); for example, combining an entry with a constant that exceeds the limit.
- 5. OVERFLOW-
  - A.  $|\theta| \ge 1$ E10, where  $\theta$  is an angle in a trig, hyperbolic, or R  $\rightarrow$  P (function).
  - B. Displaying when the entered value, executing result, memory sum x exceed |X|>9.99999999x10<sup>99</sup>.
- 6. STAT-
  - A. More than 9999 statistical data point.
  - B. Statistical data point x, where  $|x| \ge 1E64$
  - C.  $[2nd][\Sigma]$  to remove the only data point.
  - D. Displaying when execute [  $\Sigma$  -]/[CSR] but without data.
- E. Calculating  $^-x$ ,  $\sigma$  xn, or  $\sigma$  xn-1 with no data points or  $\sigma$  xn-1 with one data point.
- SYNTAX The command contains a syntax error: entering more than 23 pending operations or 8 pending values; or having misplaced functions, arguments, parentheses, or commas.

### Statistical Calculations

- 1) Enter the first data and press  $\Sigma$ + to enter the statistic mode. "STAT" indicator lights up.
- 2) After finishing data entries, press a statistical calculation key
- (e.g. 2nd (e.g. 2nd (e.g.

CLEAR?:Y N

- Press when Y (yes) is underlined to clear data values and exit statistic mode.
- Press = when N (no) is underlined to return to the previous screen without exiting statistic mode.

Example: Enter data 5, 20, 20, 25, 25, and 25

| = Au            |         |                         |  |
|-----------------|---------|-------------------------|--|
| Operation       | Display | Explanation             |  |
| 5 Σ+            | "n=" 1. | DATA1 entry             |  |
| 20 Σ+           | "n="2.  | DATA2 entry             |  |
| Σ+              | "n="3.  | DATA3 entry(*1)         |  |
| 25 2nd FRQ 3 Σ+ | "n="6.  | DATA4 - 6 entry(*2)     |  |
| 2nd 🔻 =         | ⊼ 20.   | Find the mean           |  |
|                 | n 6.    | Find the number of data |  |
| 2nd — =         | 11 0.   |                         |  |

<sup>\*1</sup> For the same data, you can simply press  $\Sigma$ +

## **Output of Statistical Calculation Results**

| Output                                  | Operation         | Equation                                                         |
|-----------------------------------------|-------------------|------------------------------------------------------------------|
| Number of sample                        | 2nd               | -                                                                |
| Mean                                    | 2nd <b>X</b>      | $\overline{X} = \sum_{i=1}^{n} xi /n$                            |
| Standard deviation of<br>sample         | 2nd               | $\sigma x n = \sqrt{\sum_{i=1}^{n} (xi - \bar{x})^2 / (n-1)}$    |
| Standard deviation population parameter | 2nd OXn           | $\sigma x n = \sqrt{\sum_{i=1}^{n} (xi - \overline{x})^2 / (n)}$ |
| Variance of sample                      | 2nd 0xn-1 x2      | $V^{n-1} = \sum_{i=1}^{n} (xi - \bar{x})^2 / (n-1)$              |
| Variance of population                  | 2nd               | $V^{n} = \sum_{i=1}^{n} (xi - \overline{x})^{2} / n$             |
| Sum                                     | 2nd Σx            | $\Sigma_{x}$                                                     |
| Square sum                              | 2nd <b>\Sigma</b> | $\Sigma x^2$                                                     |

<sup>\*2</sup> For repeated data, you can use and FRO [number of times].

## Statistical Calculation Examples

You bought 20 large sized pizza for the party. The size is supposed to be 30 cm diameter. Their sizes were, however, varied as shown below.

| Diameter    | Midpoint | Frequency     |
|-------------|----------|---------------|
| 27.6 ~ 28.5 | 28       | 2             |
| 28.6 ~ 29.5 | 29       | 4             |
| 29.6 ~ 30.5 | 30       | 5             |
| 30.6 ~ 31.5 | 31       | 6             |
| 31.6 ~ 32.5 | 32       | 3             |
|             |          | (20 in total) |

| Operation                   | Display      | Explanation                      |
|-----------------------------|--------------|----------------------------------|
| 2nd FIX 4                   | (FIX)        | Specify 4 (decimal places)       |
| 28 Σ+ Σ+                    | "n=" 2.0000  | "28" x 2                         |
| 29 2nd FRQ 4 Σ+             | "n=" 6.0000  | "29" x 4                         |
| 30 2nd FRQ 5 Σ+             | "n=" 11.0000 | "30" x 5                         |
| 31 2nd FRQ 6 Σ+             | "n=" 17.0000 | "31" x 6                         |
| 32 2nd FRQ 3 Σ+             | "n=" 20.0000 | "32" x 3                         |
| 2nd =                       | 20.0000      | Totel number of sample           |
| 2nd <b>x</b> =              | 30.2000      | Mean                             |
| 2nd <b>\(\Sigma x\)</b> =   | 604.0000     | Sum of the values                |
| 2nd <b>\(\Sigma x^2\)</b> = | 18270.0000   | Square sum of value              |
| 2nd (3XN-1) =               | 1.2397       | Standard deviation of sample     |
| 2nd 0xn =                   | 1.2083       | Standard deviation of population |

## **Formula Calculation Functions**

The formula functions get different formula results due to inputting different variable value. The built-in formula in this calculator has 38 common formulas. Press [RILL] key to display the stored formula in sequence.

#### **Built-in Formula:**

- Triangular area: s=1/2 bc sinA
   Circular area: s=πr²
- 3. Fan-shaped area:  $S = \frac{1}{2}r^2\theta$
- 4. Parallelogramic area: S=ab sin@
- 5. Elliptical area:  $S=\pi ab$
- 6. Trapeziform area:  $S = \frac{1}{2}(a+b)h$
- 7. Spherical surface area:  $S=4\pi r^2$
- 8. Cylindrical surface area:  $S=2\pi r(h+r)$
- 9. Spherical volume:  $s = \frac{4}{3}\pi r^3$
- 10. Cylindrical volume:  $V=\pi r^2 h$
- 11. Conical volume:  $v = \frac{1}{2} \pi r^2 h$
- 12. Sum of arithmetic progression:  $S = \frac{1}{2}n[2a_0 + (n-1)d]$
- 13. Sum of geometric progression:  $s = \frac{a_0(r^n-1)}{r-1}$
- 14. Sum of square number:  $s = \frac{1}{6}n(n+1)(2n+1)$ 15. Sum of cubic number:  $s = (\frac{1}{2}n(n+1))^2$
- 16. Distance between arbitrary two points:  $d = \sqrt{(x_i x_i)^2 + (y_i y_i)^2}$
- 17. Included angle of the intersecting lines:  $\theta = tan^{-1} \frac{k2 k1}{L + k1k}$ 18. Law of cosines:  $a = \sqrt{b^2 + c^2 - 2bc \cos A}$
- Law of sines: a=2r sinA
- 20. Displacement of uniformly accelerated linear motion:  $d=v_0t+\frac{1}{2}at^2$
- 21. Velocity of uniformly accelerated linear motion:  $v = v_0 + at$
- 22. Period of circular motion (1):  $T=2\pi r/v$
- 23. Period of circular motion (2):  $T=2\pi/w$
- 24. Period of simple pendulum:  $T=2\pi\sqrt{\frac{I}{g}}$ 25. Electric oscillation frequency:  $f=\frac{1}{2\pi\sqrt{LC}}$

- 26. Resistive formula:  $R = p \cdot \frac{l}{S}$ 27. Joule's theorem (1):  $P = \frac{V^2}{R}$
- 28. Joule's theorem (2):  $P=I^2R$
- 29. Resistance of shunt resistance:  $R = \frac{R1 * R2}{RI + R2}$
- 30. Kinetic energy:  $E = \frac{1}{2}mv^2$
- Gravitational potential energy: E=mgh
- 32. Centrifugal force (1):  $F = mv^2/r$
- 33. Centrifugal force (2):  $F=m\omega^2 r$
- 34. The law of gravity:  $F = G \frac{Mm}{r^2}$
- 35. Electric field intensity:  $E = Q/(4\pi\epsilon r^2)$
- 36. Heron's Formula (Triangular area):  $S = \sqrt{\frac{a+b+c}{2}} (\frac{a+b+c}{2} a)(\frac{a+b+c}{2} b)(\frac{a+b+c}{2} c)$
- Refractive index: E=sini/sinr
- 38. Critical angle of total reflection:  $\theta = \sin^{-1}(n2/n1)$

| Operation | Display                                          | Explanation                                                     |
|-----------|--------------------------------------------------|-----------------------------------------------------------------|
| 11 FMA    | " $V = \frac{1}{3}\pi r^2 h$ "                   | Choose a built-in Formula. User can use FMLA to choose Formula. |
| 5 = 8 =   | $r$ ? " $V = \frac{I}{3}\pi r^2 h$ " 209.4395102 | Confirm to use the Formula<br>r=5, h=8<br>V=209.4395102         |

## **General Calculation Examples**

#### Addition and Subtraction

| 8+3+5.5=16.5 | 8 + 3 + 5.5 =   | (16.5) |
|--------------|-----------------|--------|
| -4+7-2=1     | (-) 4 + 7 - 2 = | (1.)   |

#### **Multiplication and Division**

| 3.6 × 1.7=6.12 | 3.6 × 1.7 = | (6.12)        |
|----------------|-------------|---------------|
| 592÷4.8        | 592 ÷ 4.8 = |               |
| =123.3333333   |             | (123.3333333) |

#### **Mixed Calculations**

| 3+5 × 7=38     | 3 + 5 × 7 =     | (38.)  |
|----------------|-----------------|--------|
| 6 × 9+3÷2=55.5 | 6 × 9 + 3 ÷ 2 = | (55.5) |

#### **Exponential Calculations**

$$(321 \times 10^{-14}) \times (65 \times 10^{28})$$
=2.0865 × 10<sup>18</sup>

$$= 2.0865 \times 10^{18}$$

$$= 2.0865 \times 10^{18}$$

$$= 2.0865 \times 10^{18}$$

#### Parentheses Calculations

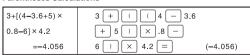

#### **Percentage Calculations**

| 200 × 17%=34                   | 200 × 17 2nd % = (34.) |
|--------------------------------|------------------------|
| $\frac{456}{789} \times 100 =$ | 456 ÷ 789 2nd  =       |
| 57.79467681%                   | (57.79467681)          |

#### **Constants Calculation**

12 x 8 = 96  
2.4 x 8 = 19.2  
7 x 8 = 56  

$$2.4 \times 8 = 19.2$$
  
 $2.4 \times 8 = 19.2$   
 $3.4 \times 8 = 19.2$   
 $3.4 \times 8 = 19.2$   
 $3.4 \times 8 = 19.2$   
 $3.4 \times 8 = 19.2$   
 $3.4 \times 8 = 19.2$   
 $3.4 \times 8 = 19.2$   
 $3.4 \times 8 = 19.2$   
 $3.4 \times 8 = 19.2$   
 $3.4 \times 8 = 19.2$   
 $3.4 \times 8 = 19.2$   
 $3.4 \times 8 = 19.2$   
 $3.4 \times 8 = 19.2$   
 $3.4 \times 8 = 19.2$   
 $3.4 \times 8 = 19.2$   
 $3.4 \times 8 = 19.2$   
 $3.4 \times 8 = 19.2$   
 $3.4 \times 8 = 19.2$   
 $3.4 \times 8 = 19.2$   
 $3.4 \times 8 = 19.2$   
 $3.4 \times 8 = 19.2$   
 $3.4 \times 8 = 19.2$   
 $3.4 \times 8 = 19.2$   
 $3.4 \times 8 = 19.2$   
 $3.4 \times 8 = 19.2$   
 $3.4 \times 8 = 19.2$   
 $3.4 \times 8 = 19.2$   
 $3.4 \times 8 = 19.2$   
 $3.4 \times 8 = 19.2$   
 $3.4 \times 8 = 19.2$   
 $3.4 \times 8 = 19.2$   
 $3.4 \times 8 = 19.2$   
 $3.4 \times 8 = 19.2$   
 $3.4 \times 8 = 19.2$   
 $3.4 \times 8 = 19.2$   
 $3.4 \times 19.2$   
 $3.4 \times 19.2$   
 $3.4 \times 19.2$   
 $3.4 \times 19.2$   
 $3.4 \times 19.2$   
 $3.4 \times 19.2$   
 $3.4 \times 19.2$   
 $3.4 \times 19.2$   
 $3.4 \times 19.2$   
 $3.4 \times 19.2$   
 $3.4 \times 19.2$   
 $3.4 \times 19.2$   
 $3.4 \times 19.2$   
 $3.4 \times 19.2$   
 $3.4 \times 19.2$   
 $3.4 \times 19.2$   
 $3.4 \times 19.2$   
 $3.4 \times 19.2$   
 $3.4 \times 19.2$   
 $3.4 \times 19.2$   
 $3.4 \times 19.2$   
 $3.4 \times 19.2$   
 $3.4 \times 19.2$   
 $3.4 \times 19.2$   
 $3.4 \times 19.2$   
 $3.4 \times 19.2$   
 $3.4 \times 19.2$   
 $3.4 \times 19.2$   
 $3.4 \times 19.2$   
 $3.4 \times 19.2$   
 $3.4 \times 19.2$   
 $3.4 \times 19.2$   
 $3.4 \times 19.2$   
 $3.4 \times 19.2$   
 $3.4 \times 19.2$   
 $3.4 \times 19.2$   
 $3.4 \times 19.2$   
 $3.4 \times 19.2$   
 $3.4 \times 19.2$   
 $3.4 \times 19.2$   
 $3.4 \times 19.2$   
 $3.4 \times 19.2$   
 $3.4 \times 19.2$   
 $3.4 \times 19.2$   
 $3.4 \times 19.2$   
 $3.4 \times 19.2$   
 $3.4 \times 19.2$   
 $3.4 \times 19.2$   
 $3.4 \times 19.2$   
 $3.4 \times 19.2$   
 $3.4 \times 19.2$   
 $3.4 \times 19.2$   
 $3.4 \times 19.2$   
 $3.4 \times 19.2$   
 $3.4 \times 19.2$   
 $3.4 \times 19.2$   
 $3.4 \times 19.2$   
 $3.4 \times 19.2$   
 $3.4 \times 19.2$   
 $3.4 \times 19.2$   
 $3.4 \times 19.2$   
 $3.4 \times 19.2$   
 $3.4 \times 19.2$   
 $3.4 \times 19.2$   
 $3.4 \times 19.2$   
 $3.4 \times 19.2$   
 $3.4 \times 19.2$   
 $3.4 \times 19.2$   
 $3.4 \times 19.2$   
 $3.4 \times 19.2$   
 $3.4 \times 19.2$   
 $3.4 \times 19.2$   
 $3.4 \times 19.2$   
 $3.4 \times 19.2$   
 $3.4 \times 19.2$   
 $3.4 \times 19.2$   
 $3.4 \times 19.2$   
 $3.4 \times 19.2$   
 $3.4 \times 19.2$   
 $3.4 \times 19.2$   
 $3.4 \times 19.2$   
 $3.4 \times 19.2$   
 $3.4 \times 19.2$   
 $3.4 \times 19.2$   
 $3.4 \times 19.2$   
 $3.4 \times 19.2$   
 $3.4 \times 19.2$   
 $3.4 \times 19.2$   
 $3.4 \times 19.2$   
 $3.4 \times 19.2$   
 $3.4 \times 19.2$   
 $3.4 \times 19.2$   
 $3.4 \times 19.2$   
 $3.4 \times 19.2$   
 $3.4 \times 19.2$   
 $3.4 \times 19.2$   
 $3.4 \times 19.2$ 

## **Fractional Calculation Examples**

## **Basic Function Calculation Examples**

### Pi Function $\pi$

| $10\pi$ 10 $\pi$ = (31.41592) | 2654) |
|-------------------------------|-------|
|-------------------------------|-------|

| •                  |          |               |
|--------------------|----------|---------------|
| log123=2.089905111 |          | (2.089905111) |
| In123=4.812184355  | LN 123 = | (4.812184355) |

## Exponential Functions $\stackrel{e^x}{\square}$

Logarithmic Functions LOG LN

| -xpo                           |     |                 |       |               |
|--------------------------------|-----|-----------------|-------|---------------|
| e <sup>22</sup> =3584912846    | 2nd | e <sup>x</sup>  | 22 =  | (3584912846.) |
| 10 <sup>2.3</sup> =199.5262315 | 2nd | 10 <sup>x</sup> | 2.3 = | (199.5262315) |

### Square Calculations $x^2$

| oquaio ouiouiuiioiio      |                       |          |
|---------------------------|-----------------------|----------|
| 1.25 <sup>2</sup> =1.5625 | 1.25 x <sup>2</sup> = | (1.5625) |

## Power Calculations

|                               | _                       |               |
|-------------------------------|-------------------------|---------------|
| 5.43 <sup>3</sup> =160.103007 | 5.43 y <sup>x</sup> 3 = | (160.103007)  |
| 5 <sup>1</sup> / <sub>4</sub> | $5 y^x 4 x^4 =$         | (1.495348781) |

## Extraction of Square Root $\sqrt{x}$

$$\sqrt{(5+6) \times 7} =$$
 $8.774964387$ 
 $=$ 
 $(8.774964387)$ 

## Multiple Post 💯

| Multiple Root       |                              |    |
|---------------------|------------------------------|----|
| <sup>5.3</sup> √100 | 5.3 2nd 🔭 100 = (2.384286779 | )) |
| = 2.384286779       |                              |    |

## Geometric Mean 💍

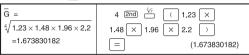

## Extraction of Cubic Root

| <sup>3</sup> √123 = 4.973189833 | 2nd ** 123 = | (4.973189833) |
|---------------------------------|--------------|---------------|

### Reciprocal Calculations

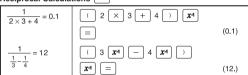

### Factorial Calculations

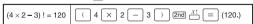

#### Hyperbolic Functions

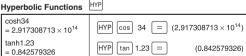

## Permutations (of *n* things taken *r* at a time) $\stackrel{nPr}{\Box}$

$$nPr = \frac{n!}{(n-r)!}$$

$$5P_3 = \frac{5!}{(5-3)!}$$

$$= 60$$

$$5 \text{ and } \frac{nPr}{3} = \frac{3}{(60.)}$$

## Combinations (of *n* things taken *r* at a time) $\stackrel{\text{nCr}}{\Box}$

### Decimal Degrees ← Degrees-Minutes-Seconds □DFOMS DMSFOO

- Note: i) Enter DMS (Degress / Minutes / Seconds values as D.MMSSs using Øs as necessary. For example, enter 377'42" as 37.0742
  - ii) Before using a DMS value in a calculation, you must convert it to decimal with [2nd] DMS+DD.

| 2.3456 <sub>→</sub> 220'44"  | 2.3456 2nd DD+DMS   | (220'44"16)   |
|------------------------------|---------------------|---------------|
| 12345'06" <u>123.7516667</u> | 123.4506 2nd DMS>DD | (123.7516667) |

## **Angle Unit Mode Calculation Examples**

## Trigonometric Functions SIN COS

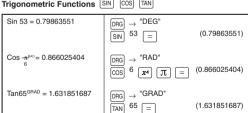

## Trigonometric Calculations SIN COS TAN

 $cosec x = \frac{1}{sinx}$   $cosec45^{\circ} = 1.414213562$ | DRG → "DEG" (SIN 45 | 2 x4)
| = (1.414213562)

## Inverse Trigonometric Functions SIN1 COS1 TAN1

sin<sup>-1</sup> 0.3 =17.45760312° (DEG) 2nd 11 .3 = (17.45760312)

cos<sup>-1</sup> 0.8=36.86989765° (DEG) 2nd 12 .8 = (36.86989765)

tan<sup>-1</sup> 1.5=56.30993247° (DEG) 2nd 14 1.5 = (56.30993247)

sin<sup>-1</sup> 1=1.570796327 (rad) (RAD) 2nd 15 1 = (1.570796327)

## Degree → Radian Conversion ☐

 $60^{\circ}$  =1.047197551<sup>RAD</sup> | DRG $\rightarrow$  "DEG" 60 2nd DRG $\rightarrow$  (1.047197551)

## Radian $\rightarrow$ Gradient Conversion $\stackrel{\mathtt{DRG}^{\bullet}}{\square}$

 $2^{\text{RAD}} = 127.3239545^{\text{GRAD}}$  | DRG  $\rightarrow$  "RAD" 2 2nd DRG\* (127.3239545)

## Gradient → Degree Conversion □

 $120^{\text{GRAD}} = 108^{\circ}$  DRG  $\rightarrow$  "GRAD" 120 2nd  $\stackrel{\text{DRG}}{\longrightarrow}$  (108.)

## $\textbf{Rectangular} \rightarrow \textbf{Polar Conversion} \ \overset{\texttt{R} \, \texttt{PP}}{ \ \, \Box}$

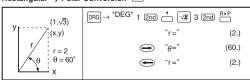

### Polar → Rectangular =

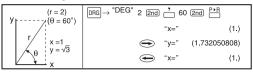

 $^{\star}\,$  In polar conversion  $_{\theta}$  in the third and fouth quadrant are as shown in the diagram below.

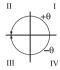

## **Applied Calculation Examples**

#### **Electricity - Integrating Circuit Problem**

Obtain the voltage Vc across the capacitor at t=56 msec after the switch is turned on.

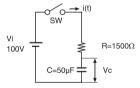

$$\begin{array}{c} Vc = Vi \left( 1 - e^{\frac{t}{RC}} \right) \\ \underline{\phantom{+}}_{56 \times 10^{-3}} \\ = 100 \times \left( 1 - e^{\frac{t}{1500 \times 50 \times 10^{-6}}} \right) = 52.60562649 \\ 100 \times \left( 1 - 2md e^{x} (-) 56 \times 2md e^{x} (-) 3 \right) \\ \div \left( 1500 \times 50 \times 2md e^{x} (-) 6 \right) = \\ (52.60562649) \end{array}$$

### Algebra

The Root of a Quadratic Equation (Only for problems having a real root)

## **Input Range of Functions**

| Function                                   | Input range                                                                                                    |
|--------------------------------------------|----------------------------------------------------------------------------------------------------|
| sin x<br>cos x<br>tan x                    | DEG: $ x  < 1x10^{10}$<br>RAD: $ x  < 1x10^{10}$<br>GRAD: $ x  < 10/9 \times 10^{10}$<br>However, for tan $x$ :<br>DEG: $ x  \neq 90(2n-1)$<br>RAD: $ x  \neq \pi/2(2n-1)$<br>GRAD: $ x  \neq 100(2n-1)$ (n is an integer) |
| sin <sup>-1</sup> x<br>cos <sup>-1</sup> x | -1 ≤ X ≤ 1                                                                                                    |
| tan <sup>-1</sup> x                        | $ x  < 1x10^{100}$                                                                                                    |
| In x<br>log x                              | $1x10^{-99} \le x1x10^{100}$                                                                                                    |
| e <sup>x</sup>                             | -1x10 <sup>100</sup> < x ≦ 230.2585092                                                                                                    |
| 10 <sup>x</sup>                            | $-1x10^{100} < x < 100$                                                                                                    |

| Function                                               | Input range                                                                                                    |
|--------------------------------------------------------|----------------------------------------------------------------------------------------------------|
| y <sup>x</sup>                                         | $y > 0$ : -1 $x10^{100}$ < $x log y < 100$<br>$y = 0$ : 0 < $x < 1 x 10^{100}$<br>$y < 0$ : -1 $x10^{100}$ < $x log  y  < 100$<br>( $x log x log y   x log y   x log $ |
| *_√ <del>y</del> -                                     | $y > 0: -1 \times 10^{160} < 1/x \log y < 100 (x \neq 0)$<br>$y = 0: 0 < x < 1 \times 10^{100}$<br>$y < 0: -1 \times 10^{100} < 1/x \log_{\frac{1}{2}} y < 100$<br>(x is odd number or 1/x is an integer)                                                                                                    |
| √x <sup>-</sup><br>3 √x <sup>-</sup><br>x <sup>2</sup> | 0 s x < 1x10 <sup>100</sup><br> x  < 1x10 <sup>100</sup>                                                                                                    |
| x <sup>2</sup>                                         | x  < 1x10 <sup>50</sup>                                                                                                    |
| x-1                                                    | $ x  < 1x10^{100} (x \neq 0)$                                                                                                    |
| n!                                                     | 0 n 69 (n is an integer)                                                                                                    |
| nPr                                                    | 0 r n (r and n are integers), result < 1 x 10 <sup>100</sup>                                                                                                    |
| nCr                                                    | 0 r n (r and n are integers), result < 1 x 10 <sup>100</sup>                                                                                                    |
| x,y → r, θ                                             | $ x  < 1x10^{100}, y < 1x10^{100}$<br>$\sqrt{x^2 + y^2} < 1x10^{100},  y/x  < 1x10^{100}$                                                                                                    |
| r, θ → x, y                                            | $0 \le r < 1 \times 10^{100}$<br>DEG: $ \theta  < 1 \times 10^{10}$ , RAD: $ \theta  < \pi/180 \times 10^{10}$ ,<br>GRAD: $ \theta  < 10/9 \times 10^{10}$                                                                                                    |
| DRG →                                                  | DEG → RAD: $ x  < 1x10^{100}$<br>RAD → GRAD: $ x  < \pi/2 x10^{98}$<br>GRAD → DEG: $ x  < 1x10^{100}$                                                                                                    |
| Statistical calculations                               | $\begin{split}  X  &< 1 \times 10^{64} \\  \Sigma X  &< 1 \times 10^{100} \\ n &< 1 \times 10^{100} \\ \Sigma x^2 &< 1 \times 10^{100} \\ x: n &\neq 0 \\ \sigma^{n:} 0 &\leq \frac{\sum x^2 - (s_2 x^2/n)}{n!} < 1 \times 10^{100},  n > 0 \\ \sigma^{n:1:0} &\leq \frac{\sum x^2 - (s_2 x^2/n)}{n!} < 1 \times 10^{100},  n > 1 \end{split}$                                                                                                    |

## Batterv

Approx. 1.000 hours continuous display. When the display dims, change the batterv.

- Keep the battery out of children's reach. If the battery is swallowed. contact a doctor immediately.
- . Do no try to recharge, disassemble or do anything to the battery that could cause a short circuit.
- Do not expose the battery to high temperatures or open flames.
- Replace new battery to the same position.
- . When the battery is replaced or malfunction occurs, push the reset switch at the rear with a pointed object.

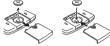

Battery Replacement

Electromagnetic interference or electrostatic discharge may cause the display to malfunction or the contents of the memory to be lost or altered. Should this occur, use the tip of a ball point pen (or similar sharp object) to press the [RESET] button on the back of the calculator.

#### Advice and Precautions

- This calculator contains precision components such as LSI chips and should not be used in places subject to rapid variations in temperature. excessive humidity dir+ or dust, or exposed to direct sunlight.
- The liquid crystal display panel is made of glass and should not be subjected to excessive pressure.
- When cleaning the device do not use a damp cloth or a volatile liquid such. as paint thinner. Instead, use only a soft, dry cloth.
- Do not under any circumstances dismantle this device. If you believe that the calculator is not functioning properly, either bring or mail the device together with the guarantee to the service representative of a Canon business office.

### Specifications

Exponential Type .......Mantissa, 10 digits + exponent, 2 digits + sign, 2 digits

Floating Type ......Mantissa, 10 digits + sign, 1 digit Calculation Range:

Decimal ......1 x 10<sup>-99</sup> ~ 9.9999999999 x 10<sup>99</sup>

Auto Power Off .. .Approx. 7 minutes Power Source: DC 3.0 V/0.065 mW

Lithium battery: Please refer to the product backside.

Approx. 1.000 hours continuous display.

Usable Temperature: 0 ~ 40C (32F ~104F)

Size: 152(L) x 77(W) x 13(H) mm (5-63/64" x 3-1/32" x 33/64") Weight: 88a (3.1oz)

\* Specifications are subject to change without notice.

#### For CA, USA Only

Included battery contains perchlorate material - special handling may apply. See http://www.dtsc.ca.gov/hazardouswaste/perchlorate/ for detail.